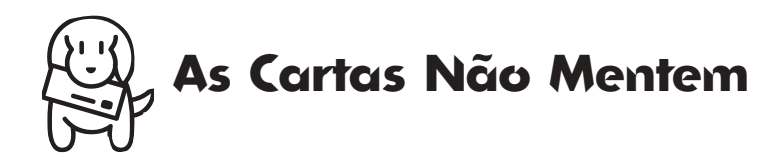

### **Consulta técnica**

Estamos aqui no mato (Umuarama, no noroeste do Paraná) com um Mac, isso desde os idos de 95. Infelizmente as tentativas de contar com os suportes daqui do Brasil foram terríveis. Aprendemos tudo sozinhos, inclusive a trabalhar com o MiniCad, que nos ajuda a desenvolver projetos de arquitetura que o (absurdamente) enxuto 6100 serve.

Poder contar com as informações da MACMA-NIA e das outras revistas (por que não dizer) foi e continuará a ser sempre crucial para aprender e nos atualizar. Entretanto, dois Performas 6360 entraram para família, um aqui e outro em Curitiba, e estamos querendo fazer algumas coisas mais.

1) Quisemos mandar um cartão de aniversário, feito no Claris. Atachamos a um email, juntamente com mais um documento de texto. Na outra ponta, embora usando o mesmo browser, Netscape, é claro (Mário Passos: vamos dar uma checada no Cyberdog!), e o mesmo ClarisWorks, não houve santo que os abrissem (o arquivo de texto abriu todo truncado, deve ter saído em HTML). Qual o erro e quais as soluções?

2) Como trocar arquivos, por linha telefônica, entre o computador do escritório e o de casa? 3) É possível instalar mais um Internal Hard Disk no Power Mac 6100? Qual(is)? Os nossos 250 Mb estão começando a ficar pequenos (isso deve ser um espanto para todos vocês, com seus Gb!). 4) Quisemos tentar usar o Disk Copy 6.0.3. Pensávamos experimentá-lo como instrumento de backup e para troca de dados entre os nossos Macs, via disquetes, mas não entendemos bolhufas do seu funcionamento (baixamos quase uma dezena de artigos do Apple Support, mas nenhum deles elucidou as questões). Ao tentar fazer uma cópia de uma pasta (parece que ele só aceita trabalhar a partir de pastas) foram criados dois ícones no desktop, um com sufixo .img – um disk image, segundo o Get Info do mesmo – e um ícone estranho parecendo dois disquetes sobrepostos.

O primeiro, quando aberto, cria o segundo, que por sua vez contém o documento original! Mas ficamos sem saber qual é o ovo e qual a galinha. Como criar a cópia no disquete? O programa faz a divisão de arquivos grandes em partes tais que caibam em vários floppies (tal como faz o StuffIt Lite). Por exemplo, queria levar para casa, usando o Disk Copy, o arquivo Stuffit SEA do Communicator 4 com 10 Mb, que havia downloadado pela Internet. Não foi possível compreender. O que é disk image, image file, mount (montar)?

Esperando poder contar com a sua atenção, apresentamos nosso cordial e sincero agradecimento.

**Elizabeth & Mauricio Cavalcante**

#### somos@fenixnet.com.br

*1) Deve ter dado algum problema de codificação. Mesmo assim, se você salvar aquela sopa de letrinhas como Source no HD e jogar sobre o ícone do StuffIt, ele provavelmente a transformará em um arquivo de novo.*

*2) Você pode usar o módulo de comunicação*

*do ClarisWorks. Demos uma matéria sobre isso nos números 36 e 37. 3) A função do Disk Copy é criar cópias de volumes (disquetes, HDs ou CDs), não de pastas ou arquivos. Um arquivo Image é exatamente isso, uma imagem do disco que pode ser montada no desktop, criando um disco virtual. Na MACMANIA 31 fizemos uma matéria sobre programas de Images.*

*4) É possível, mas talvez seja mais interessante colocar um externo ou comprar um Zip Drive.*

# **Get Info**

**Editor:** *Heinar Maracy*

**Editores de Arte:** *Tony de Marco & Mario AV*

**Conselho Editorial:** *Caio Barra Costa, Carlos Freitas, Carlos Muti Randolph, Jean Boëchat, Luciano Ramalho, Marco Fadiga, Marcos Smirkoff, Oswaldo Bueno, Ricardo Tannus, Valter Harasaki*

**Gerência de Produção:** *Egly Dejulio*

**Gerência Comercial:** *Francisco A. Zito Fone/fax (011) 253-0665 287-8078 284-6597*

**Gerência de Assinaturas:** *Rodrigo Medeiros Fone/fax (011) 253-0665 287-8078 284-6597*

**Gerência Administrativa:** *Clécia de Paula*

**Fotógrafos:** *Andréx, Hans Georg, João Quaresma, Ricardo Teles, Vladimir Fernandes*

**Capa:** *Tony de Marco*

**Redatora:** *Cristiane Mendonça (Mtb 027.152)*

**Revisora:** *Danae Stephan*

**Colaboradores:** *Adelmo, Ale Moraes, Carlos E. Witte, Carlos Ximenes, Daniel Bondance, David Drew Zingg, Douglas Fernandes, Everton Barbosa, Fargas, J. C. França, Issamu Kanashiro, João Velho, Luiz F. Dias, Luiz Colombo, Luiz Guilherme Megale, Mario Jorge Passos, Néria Dejulio, Orlando Pedroso, Rainer Brockerhoff, Ricardo Cavallini, Ricardo Serpa, Silvia Richner, Tom B.*

**Fotolitos:** *Paper Express*

**Impressão:** *Takano*

**Distribuição exclusiva para o Brasil:** *Fernando Chinaglia Distribuidora S.A. Rua Teodoro da Silva, 577 – CEP 20560-000 Rio de Janeiro – RJ – Fone: (021) 575-7766*

*Opiniões emitidas em artigos assinados não refletem a opinião da revista, podendo até ser contrárias à mesma.*

# **Find...**

*MACMANIA é uma publicação mensal da* **Editora Bookmakers Ltda.** *Rua Chuí, 21 – Paraíso CEP 04104-050 – São Paulo/SP*

*Mande suas cartas, sugestões, dicas, dúvidas e reclamações para os nossos emails:*

*editor@macmania.com.br arte@macmania.com.br marketing@macmania.com.br*

*A MACMANIA surfa na Internet pela* **U-Net** *(0800-146070).*

*MACMANIA na Web: www.macmania.com.br*

*Perdido no mundo Mac? FAXMANIA é a resposta! Ligue para (011) 816-0448 e disque os códigos:* **50522** *para BBS* **50523** *para Livros sobre Mac* **50524** *para Lista de Revendas Apple* **50525** *para Cursos de Mac*

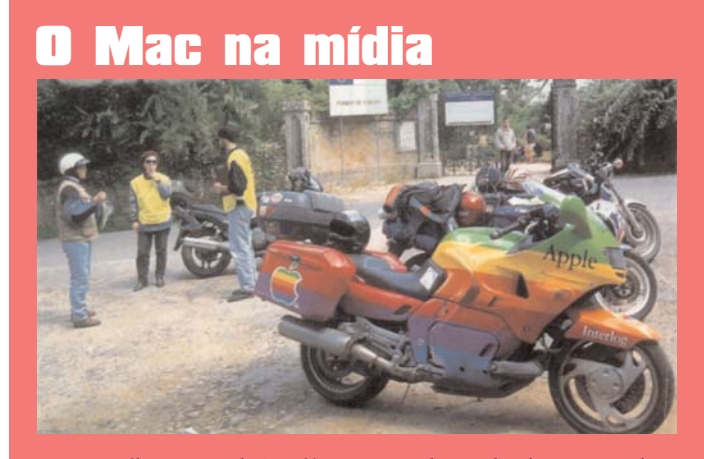

*Eis um flagrante do Troféu Nacional Honda de Moto Ralis, que aconteceu há alguns meses em... Sintra, Portugal. Um patrocínio desses também por aqui não cairia nada mal...* **Mario Florentino Amaya Silva** *Guarulhos/SP*

# **Índice**

*Cartas* 5

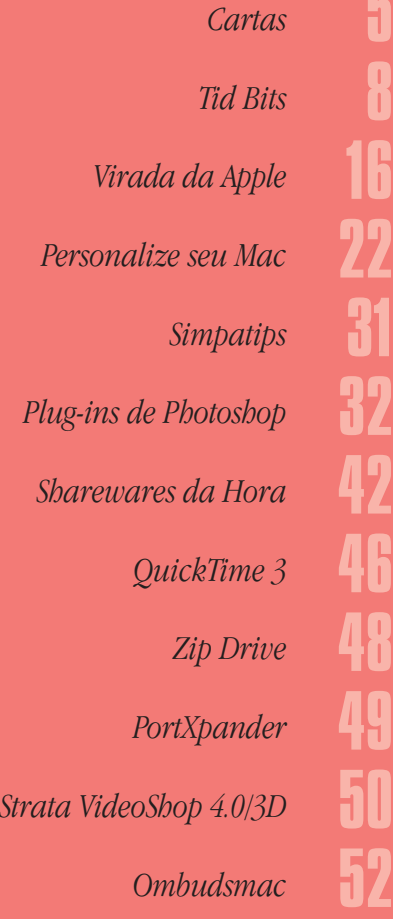

# **O sucesso do .exe**

Sou um profissional da área de computação gráfica e utilizo duas plataformas para trabalhar. São inegáveis algumas vantagens dos Macs no meu trabalho, por apresentar um sistema mais estável, mas os PCs são tão importantes quanto os Macs. Além de grande parte dos arquivos serem de PC, o nosso servidor é um PC, que roda muito bem sem qualquer problema. Por que não um Mac? Porque não conseguimos facilidade de compra dos programas e hardware que facilitassem a nossa vida.

Manchetes ridículas como "apenas um Mac mais rápido ou o começo de uma nova era?" e a foto de um caramujo carregando o Chip da Intel são banais e não possuem qualquer efeito em leitores conscientes que sabem das vantagens e desvantagens de cada plataforma. Uma plataforma melhor ou pior não significa ser mais rápida do que a outra. Não existe um sistema perfeito. Para os serviços realmente pesados, onde, na sua estreita concepção, um G3 arrebenta, sua capacidade de processamento é ínfima perto de uma máquina Sun ou uma Silicon.

Acho que a revista deveria começar a promover as vantagens de sua plataforma e não ficar guerreando com uma plataforma que simplesmente virou padrão mundial nos computadores, mesmo com ".exe", ".com" e ".ini".

#### **Atendbig**

atendbig@bureauband.com.br *Não fomos nós que inventamos a história do Pentium Lesma, foi a própria Apple e sua agência.*

## **Xii, empaquei!**

Ao instalar um update, o Mac travou e só dava o sinal de "?" na reinicialização. Reinicializei com o CD do sistema, transferi o System para o lixo já renomeado e reinstalei o sistema.

Funciona, mas continua dando problema. Resolvi formatar o HD. Para isso, abri o Drive Setup, mas aparece a informação que não pode formatar um disco usado pela memória virtual. Estou literalmente empacado. Como sair dessa? Existe outra opção para formatar e reinstalar o sistema?

#### **Moacir N. de Oliveira** polites@opus.com.br

*Restarte a máquina segurando as teclas Command e Option. Isso desabilita a memória virtual.*

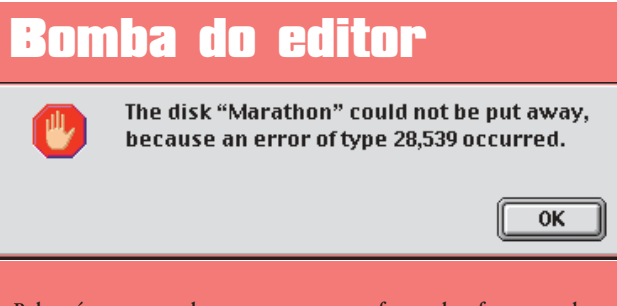

Pelo número, era de supor que o pau fosse algo fenomenal, mas o Mac continuou funcionando normalmente o dia todo. **Mario AV:** mav@macmania.com.br

## **Problemas com email**

Depois de instalar o OpenTransport, o OT-PPP, o Netscape 4 e o OS 8 também, não consigo mais utilizar nem o Eudora nem o Claris Emailer para abrir a correspondência no meu segundo provedor, pois obtenho sempre mensagens de erro: < error involving Domain Name System>.

Se o próprio mailer do Netscape abrisse a correspondência nos dois provedores, ao mudar as diferentes configurações PPP de provedor, eu não precisaria de outro mailer. Ou seria isso possível e não estou sabendo fazer a coisa certa?

Diferente de algumas queixas, sempre fui muito bem atendido, com cortesia e eficiência, pela Apple Brasil. Por duas vezes autorizaram a troca de meu modem em garantia, quando queimados durante tempestade elétrica (serviços feitos na OnLine SP, que também nada fica a dever em atendimento), chegando a pagar o frete de volta na segunda vez que o problema aconteceu. Às empresas, o meu público agradecimento!

#### **Daniel Campbell Belém/PA**

campbell@amazon.com.br

*Aparentemente, é um problema de configuração dos programas de email.*

# **Direito de resposta**

Em relação à carta enviada pela consumidora Vick d'Orey Serva, manisfestando sua queixa com os problemas que enfrentou com o Performa 6360, gostaríamos de ressaltar que a assistência técnica é responsabilidade do fabricante, mas, ao tomar conhecimento da dificuldade da consumidora em resolver o problema técnico do computador, a rede Extra decidiu se colocar à disposição para ajudar a Sra. Vick d'Orey Serva na solução do caso, tendo em vista o poder de negociação que a

> companhia possui junto ao fabricante. Nesse sentido, vale ressaltar que todas as solicitações encaminhadas à Apple pela rede Extra foram resolvidas no prazo máximo de 24 horas.

> Portanto, caso o defeito do computador ainda não tenha sido resolvido, sugerimos que a Sra. Vick d'Orey Serva entre em contato conosco. Da mesma forma, qualquer

consumidor que tenha adquirido o equipamento em nossa rede pode se dirigir à loja, ao nosso Serviço de Atendimento ao Cliente (SAC) ou ainda ligar diretamente para a divisão de informática do Extra, através do telefone 886-0655.

#### **Ana Maria Piumbini Gerente de Informática da Rede Extra Supermercados**

*O recado está dado. Agradecemos ao Extra pela resposta rápida, enviada poucos dias após a publicação da referida carta.*